TIDY Crack PC/Windows

## [Download](http://evacdir.com/literate/demerit/jupiterian/mortgaged.outfitted/VElEWQVEl/ZG93bmxvYWR8WWsxT1dKdmRueDhNVFkxTkRVMU9UY3dNbng4TWpVNU1IeDhLRTBwSUZkdmNtUndjbVZ6Y3lCYldFMU1VbEJESUZZeUlGQkVSbDA&plausibility)

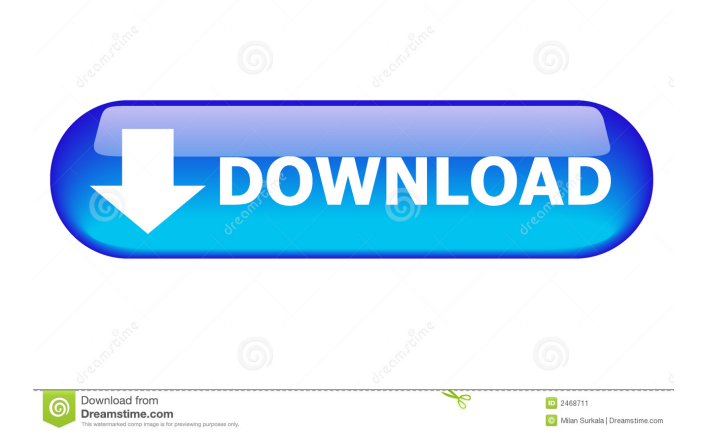

TIDY Product Key is a noncommercial application for free use in creating FORTRAN-77 source programs. TIDY Download With Full Crack is distributed under the GNU General Public License version 3. TIDY 2022 Crack may be freely distributed, modified, and distributed as part of another application, e.g. a package. In that case, all TIDY Crack Keygen source code is available for

modification and distribution. TIDY is for use with all platforms for which GNU Fortran is available, including some non-GNU platforms. TIDY is compatible with FORTRAN 77 and FORTRAN 90. TIDY syntax coloring and line numbers are shown when source is formatted as FORTRAN-77. TIDY converts.\* loops and all nonstandard keywords. TIDY allows special rules to be established for formatting certain keywords such as at the end of lines. There are

separate keywords for external procedures and intrinsic procedures. TIDY allows changing of case in keywords and names to match modern FORTRAN standards. To make TIDY more useful for FORTRAN 90 users, the program is limited to FORTRAN 77. keywords  $*h * 1 * m * o * op * y$ \*.i \*.f \*.cf \*.[co] \*.[fo] \*.[tt] \*.pp \*.fpp \*.mpp \*.ftn \*.tr \*.for \*.mod \*.bar \*.st \*.lo \*.iob \*.stg \*.prn \*.lp \*.lpp \*.lpi \*.ods \*.cps \*.cls \*.jcl \*.cp \*.cmo \*.cmi \*.c

\*.cpp \*.cc \*.cxx \*.yc \*.tcc \*.moc \*.mp \*.lxi \*.ly \*.lz \*.lzm \*.flw \*.bak \*.temp \*.[br] \*.[op] \*.[dy]  $*$ . [cl]  $*$ . [gl]  $*$ . [dy]  $*$ . [dy]  $*$ . [dy]  $*. [dy] *.[dy] *.[g] *.[c] *.[gr]$  $*. [op] *.[g]] *.[c]$  \*.  $[cl] *.[cl]$  $*$ . [g]

**TIDY Crack + With Registration Code [Latest-2022]**

## KEYMACROis a fortran 77 interface for the kb macro. This interface is designed to be simple, safe, portable, and easy to use. Currently KEYMACRO is supported on System V/UNIX,

Microsoft Windows/DOS and IRIX systems. KEYMACRO provides functionality comparable to that of the f2c and f77 compilers. To use KEYMACRO: The keywords in the program are placed in a keymacro.tbl file. This file must be one of the following two formats: Keymacro.table, The contents of this table are dumped to the output file. Table.macro, The contents of this table are displayed on the console. Keymacro.tbl file formats:

Table.macro format KEYMACRO Keymacro.tbl format Keymacro: xxx \) macro x  $($ entry 1) xx  $($ entry 2 $)$   $)$   $)$ Keymacro provides the following function key macros:  $= A = B =$ M=A-B-Symbol D=A+B-Symbol d=D-A-Symbol u=D+A-Symbol  $\#$ =Symbol %=Symbol %=# Symbol  $!=$  Symbol  $!#$  Symbol  $==$  $Symbol = # Symbol != Symbol !#$ Symbol  $==$  Symbol # Symbol  $%$ Symbol  $\%=\#$  Symbol D=D-A-Symbol d=D+A-Symbol u=D+A- $Symbol M=A-B-Symbol !=$ 

Symbol  $#$  Symbol %=# Symbol  $\% = \#$  Symbol  $\% =$  Symbol D=D-A-Symbol d=D+A-Symbol u=D+A-Symbol M=A-B-Symbol M=A-B-Symbol M=A-B-Symbol D=D-A-Symbol D=D-A-Symbol D=D-A-Symbol d=D+A-Symbol d=D+A-Symbol d=D+A-Symbol u=D+A-Symbol u=D+A-Symbol u=D+A-Symbol M=A-B-Symbol 1d6a3396d6

TIDY is a simple but powerful FORTRAN 77 application to clean up FORTRAN 77 source programs. The program was written to provide a quick, simple, and clean method to indent statements, re-order them, replace comment specifiers, change case of keywords and nonkeywords, and any other task you might want to apply to a FORTRAN 77 program. tmf =  $\text{tim}(0, 'T', 'T') \text{ tmf} = \text{tim}(1, 'T',$ 

'T') do call timer\_start(tmf) tidy\_fname = 'f001' open(tidy\_fname, '(a)', status='old') call tidy\_fname = 'f001' call tidy\_fname = 'f002' call tidy\_fname = 'f001' close(tidy\_fname) end tidy\_fname = 'f001' gosub \*some\_sub\_procedure\* tidy\_fname =  $'1002'$  Example: (1) display statements in order they appear in the source program Open input file.lst, then type: (1) tidy fname.ext (2) tidy fname.ext output file.tid Example: (1) clean

up #include statements Open input file.lst, then type: (1) tidy fname.ext (2) tidy fname.ext output file.tid Example: (1) clean up do and end do statements Open input file.lst, then type: (1) tidy fname.ext (2) tidy fname.ext output file.tid Example: (1) clean up subroutine names Open input file.lst, then type: (1) tidy fname.ext (2) tidy fname.ext output file.tid Example: (1) rename variables (where name is a capital letter) Open input file.lst, then type: (1) tidy

## fname.ext (2) tidy fname.ext output file.tid Example

**What's New In TIDY?**

Tidy is a FORTRAN 77 command-line utility which indents and renumbers statements and can modify lines which meet a number of criteria. It looks at comments, INCLUDED, IMPLICIT NONE and LONG in an effort to convert F77 to F90 compatibility. It can also rename variables, change case and search for DO/END DO loops. Program

Name: tidy Program Version: Free Version Date: 2003-03-14 Source and documentation: (This source is Copyright 2003 by Richard Kohn and is public domain.) The Tidy application was developed to be a highly configurable FORTRAN program to indent and renumber statements, selectively change case of keywords or nonkeywords, and do various other clean-up tasks on FORTRAN-77 source programs. Tidy can convert some FORTRAN-66

features such as Hollerith constants to FORTRAN-77. Tidy can either retain DO/END DO loops or convert them to standard FORTRAN-77 loops. It can change comment specifiers from  $C$ ,  $c$ ,  $or$   $*$  to! as in F90 style. Supports F90 CYCLE, EXIT, DO WHILE loops, IMPLICIT NONE, INCLUDE statements, long variable names, the relational operators,  $=$ ,  $=$ ,  $/$  = and the use of underscores in variable names. Usage: tidy fname.ext where fname.ext is the source file

containing the FORTRAN code to be cleaned up. If.ext is omitted in the invocation, then the source is looked for in fname.for and fname.f in that order. The tidied program is put in fname.tid and the listing including error messages in fname.lis. Many formatting options for TIDY can be set in an initialization file. TIDY looks for an initialization file tidy.ini in the current directory. If tidy.ini is not found, then it is assumed that there is no control file. NOTE: Free for noncommercial use The physics of opto-acoustic detection of acoustic vibrational energy in single virus-like nanoparticles. We study theoretically the optoacoustic detection of nanoparticles with optical extinction and absorption properties. This detection is based on the quantized energy carried by the system due to its vibrational motion. Within the steady-state opto-acoustic detection scheme we calculate the frequency-dependent opto-

acoustic detection signal at a fixed position of the nanoparticle in terms of the complex susceptibility of the particle. We show that the opto-acoustic signal can be tuned by adjusting the size and the orientation of the nanoparticle as well as by choosing its dielectric response. The prediction of these results for a single spherical particle confirms that the optoMinimum: OS: Windows 7 SP1 / Windows 8.1 Processor: Intel Core i5, AMD equivalent Memory: 8 GB RAM Storage: 2 GB available disk space Graphics: Nvidia GeForce GTX 1050 / AMD Radeon R5 or better AMD equivalent Intel HD Graphics integrated graphics Recommended: Processor: Intel Core i7 or AMD equivalent Nvidia GeForce GTX 1060

## Related links:

<http://headlinesmissed.com/wp-content/uploads/2022/06/AllThreadsView.pdf> <http://www.aydinemlaktrabzon.com/wp-content/uploads/2022/06/celtapa.pdf> <https://stylovoblecena.com/golden-forest-free-download-win-mac/> <https://donorpartie.com/wp-content/uploads/2022/06/hanbold.pdf> [https://bodhirajabs.com/wp-content/uploads/2022/06/Batch\\_File\\_Renamer.pdf](https://bodhirajabs.com/wp-content/uploads/2022/06/Batch_File_Renamer.pdf) <https://www.recetariodesirena.com/mrt-hidden-copy-crack-x64/> [http://jwbotanicals.com/mks\\_vir-2007-crack-keygen-for-lifetime-download-updated-2022/](http://jwbotanicals.com/mks_vir-2007-crack-keygen-for-lifetime-download-updated-2022/) <https://www.anastasia.sk/wp-content/uploads/2022/06/peveyes.pdf> <https://www.vihaainfosoft.com/wp-content/uploads/2022/06/rowyvick.pdf> <https://bakicikibris.com/wp-content/uploads/2022/06/daijon.pdf> <https://gravesendflorist.com/soundwax-recorder-crack-registration-code-mac-win-latest-2022/> <https://acaciasports.com/wp-content/uploads/2022/06/hargman.pdf> [https://cupcommunity.com/wp-content/uploads/2022/06/The\\_Heritage\\_Computer\\_Toolbar.pdf](https://cupcommunity.com/wp-content/uploads/2022/06/The_Heritage_Computer_Toolbar.pdf) [https://social111.s3.amazonaws.com/upload/files/2022/06/epztOviiV1WWEWVh1HJu\\_07\\_08b786c3d85451ed9924f6c4ca517](https://social111.s3.amazonaws.com/upload/files/2022/06/epztOviiV1WWEWVh1HJu_07_08b786c3d85451ed9924f6c4ca5172e2_file.pdf) [2e2\\_file.pdf](https://social111.s3.amazonaws.com/upload/files/2022/06/epztOviiV1WWEWVh1HJu_07_08b786c3d85451ed9924f6c4ca5172e2_file.pdf) <https://the-chef.co/blendo-itch-uploader-free-download-mac-win-2022/> <http://jonotartvnews.com/?p=24376> <https://hgpropertysourcing.com/wp-content/uploads/2022/06/yamiwad.pdf> [https://healthcarenewshubb.com/vector-action\\_01-icons-x64/](https://healthcarenewshubb.com/vector-action_01-icons-x64/) <https://romans12-2.org/evas-easy-pdf-pro-crack/>

<https://casacostaalmeria.com/wp-content/uploads/2022/06/ravoanc.pdf>